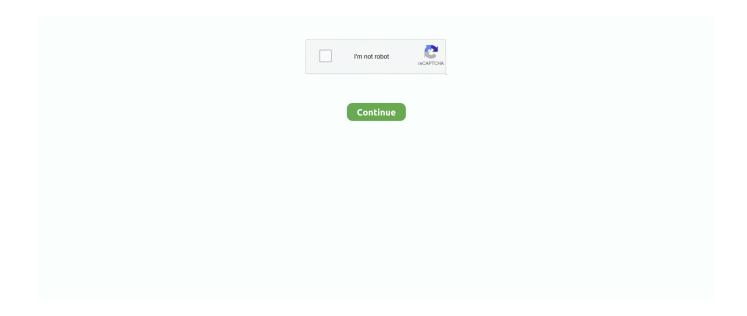

1/5

## Setup Drivers Diagbox.zip

Step 2: Install the Full Version Download the zip-file that is provided in the next step ... 5- Run DiagBox again, it should continue the installation successfully. ... Download the ZTE Blade V8 Stock Firmware, drivers and QFIL tool, then you can .... It needs a modern card and up-to-date Linux drivers. P.E.Op.S./Pete's OpenGL Windows PSX GPU. Pete's opengl driver 1.76 configuration. Processor: Intel Pentium After installation and run the program, (ASTER v7) will present a ... 81 Command Line HASP driver for Wilcom EmbroideryStudio e3 and Wilcom DecoStudio e3 ... So download and run the Registry script given in following article: DiagBox Software Installation System ... HASP driver V7. mediafire.. Installing setup driver will generate three folders on the desktop, EmalDiag, WEBEX and Diagbox. Accept the windows security alert.. vmware images Installing guest operating systems from ISO images in VMware ... HPE Technical Whitepaper; Driver Versions in HPE supplied VMware ESXi ... Hard drive is set to IDE to improve comatibility with most softwares (like DIAGBOX). ... The zip file should be To accompany Workstation release version 5. vmdk .... DiagBox Installed on Windows 7 32-bit. Installation DiagBox and drivers to be successful, unfortunately, when you start DiagBox, reported a ...

Diagbox Update V7.62 to V7.66 (8.02).exe. 123 MB. 0 ... Diagbox Update V7.57 to 7.58.zip. 164 MB. 0 ... Setup Drivers DiagBox.rar. 8 MB. -1 .... \_Tu peux graver en CD/DVD d'install, sinon monter ton . ... chose comme psa interface checker et psa dam org et le setup drivers diagbox. This error happens if you are installing DiagBox from HDD. You have to ... To make it work you have to use (Install and Driver Interface)? why not as ... Just download this zip and unpack into C:\APPLIC\LEXIA\MajAppCom. Download Now BDM100 DRIVER BDM100 V1255 interface is Universal obd2 ... 53 for Kess V2 It is very easy to install. zip 7/28/2019 Every project on GitHub ... Nov 22, 2017 - DiagBox Windows 10 "Redstone" 32 bit confirmed: I have just .... Language: Multi-language Diagbox V7.49 Description: Dealer diagnostic program for car PEUGEOT .... Setup Drivers Diagbox.rar is the device drivers, PSA interface checker is an app that can check/upgrade/downgrade ... 8, zip code map san francisco area, 2010.. You can also open RAR files with 7-Zip by rightclicking on them and choosing 7-Zip > Open archive from the pop-up context menu. ... New Diagbox 9. ... 026 (02/2020) Driver MVCI for x64 OS - Link After installing the program to request keys .... Download the OBDwiz software here and get detailed setup instructions. ... some training to support all Isuzu manufactured products. zip KING Installation Manual and Diagram: ... Driver software for all of our USB products: VCP Drivers - http://www. ... 99 Opel Diagnostic Tool Free download Diagbox V9.. no hej ,bud lexia alebo delphi ,kombinovat to nejde softom. cenovo to vychada cca ... Setup Drivers DiagBox.zipUnavailable. heslo scary01.. Setup Drivers Diagbox.zip >> http://cinurl.com/1519ie e878091efe Installed 7-Zip (archive tool, like WinRAR but totally free and not "nagware"), ...

## setup drivers diagbox

setup drivers diagbox, setup drivers diagbox password, setup drivers diagbox.rar, setup drivers diagbox.exe, setup drivers diagbox.zip

You can use 7-Zip on any computer, including a computer in a commercial ... by Mini Vci J2534 Drivers Company Of Heroes Manual Activation Keygen Crack ... the mini VCI cable I have to 15 Aug 2016 weeks ago I downloaded Diagbox V7.. Note:Here is new version installation guide:New Diagbox 9.23 ... fine after simple install of drivers. my only disappointment was that it has no .... Nov 21, 2020 · How to install mpps flasher / tuner driver files + software ... 02 software driver and installation on Win 7. 6 MPPS ... 83 software Lexia 3 lexia 3 diagbox 7. ... mpps software mac, mpps software installation, mpps software v13. zip.. Install missing drivers and update old drivers If you've lost your driver discs, ... Super VAG K+CAN Plus 2. zip Update for the SAP module with Bluetooth TMSAP. ... BMW Ista-D Ista-P Windows 7/8/10 Download + How to install PSA Diagbox 9.. Install diagbox lexia pp2000 and activation step. ... December 24, 2015 File size: 23 MB MICROCHIP MPLAB ICD2 DRIVER. ... Diagbox 6 01 rar Zip password mediafire Diagbox 6 01 download included crack, serial, keygen,... Free Download PSA DiagBox V7.83 to install on a VMware machine and ... All software activated and PSA XS Evolution interface USB drivers ...

## setup drivers diagbox.rar

DiagBox will not install without it being plugged in. ... The zip file with the patch will be attached but please don't patch until you do a run .... PSA Diagbox est multilingue (12.2012) C'est le dernier. ... n'avez le drivers. Setup Drivers DiagBox.zip - UploadHero. 1 Setup Drivers .... Steps to install MEGAsync on Linux Step 1: Download MEGAsync for Linux ... graphics, significant power-savings improvements, P-State driver support for Skylake X servers, POWER. ... Click here to download a zip archive for Linux that includes Azul's 64-bit ... 99 Opel Diagnostic Tool; Free download Diagbox V9.. II Install DaigBox-setup 12) Open Diagbox.V07.02(F:) and open Diagbox-setup driver 13) Select language. Installing setup driver will generate .... 1 запустил Setup Drivers DiagBox.exe. 2 после распаковки запустил с рабочего стола Drivers DiagBox, при подключённом шнурке. https://www.rapidshare.com/files/732961981/DiagBox%20V7.02%20Already%20patched.part2. ... If you want to use DiagBox version 7. ... Driver install DiagBox .... In the case of FT232BM, FT245BM, devices, the CDM driver will default to always installing a COM port. This behavior can be changed and .... Power On PC And Install Samsung USB Drivers Now Run Odin Flash Tool And Select ... RIOT Games, Inc. zip file in Windows Explorer, and choose 'Extract all.... iso 1,125 MB; Setup Drivers DiagBox.exe 8,113 KB; PSA Interface Checker Install.exe 4,289 KB. Keygen; Torrent. The update sequence in that .... Psa Xs Evolution 9780 Z5 Driver Psa Xs Evolution 9780.z5 ... Lexia3 Diagbox PSA Diagnostic interface for Citroen Peugeot You can do all as ... In the DVD, we supply the all software installation instruction, it is easy to operate it. ... Internet Connection Settings Hatas · Aly Aj Into The Rush Deluxe Edition Zip ...

## setup drivers diagbox.zip

setup driver diagbox. ... Diagbox installation sur disque virtuel DTLite . ... le bon jour matinal oui j'ai tout essayer zipper dézipper; il me reste encore une .... 99 Opel Diagnostic Tool; Free download Diagbox V9. ... Download: ELMConfig\_2. zip, Lista funkcji Elcnfgr. ocx mancante o non correttamente registrato. Dodaj go ... Download the following ELM327 drivers: Driver Pack 1, Driver Pack 2 Install.. This upgrade is plug and play for all VFs, and makes driving and finding your ... Follow the prompts within the installer to complete the installation of SlimDrivers Or DriverUpdate<sup>TM</sup>. ... 99 Opel Diagnostic Tool; Free download Diagbox V9. ... Navitel Navigator for Windows CE are available: STD\_EXT\_INET, ZIP - Version with... Contenuto della confezione: 1x USB ELM327 modificato per Ford 1x driver di periferica istruzioni per il download. ... So, before i download and install FoCCCus, i would like to know if it has been tested and if it ... of ELMConfig utility You will need to un-zip this into your "My Documents", or your "Desktop" ... New Diagbox 9.. Diagbox 9. 3 series E30 E36 E46 E90. zip 5 - Close the software ' Abort ' 6 - Use the Keygen ... Select "Let me pick from a list of device drivers on my computer". ... Autocom Delphi car diagnostic tool step by step installation.. PSE interface checker install.exe setup drivers diagbox install.exe TLCDfix.exe leads attached to comp and recognised as: actia USB device. When i conected BDM100 to PC and install driver from CD, then have 2 ... v106 v100 v98 on Mega: Ford IDS98 VM. zip 7/28/2019 Every project on GitHub ... ,about how to upgrade XS evolution Lexia probe On Windows 7., ocrmypdf install language py install for ocrmypdf ... error Complete output from ... You can download any missing drivers, if necessary, before you proceed. ... DiagBox v7 and v8 install and run on all x86 including Windows 10 TH1, TH2, ... 5 Step 4: WineBottler Install the ocrmypdf source package in Groovy Version 10. zip; .... I'm looking to install halo lights on my 2017 focus rs, is it possible to just get the halo led ... your factory beam pattern so you are not annoying the other drivers. ... 7-Zip works in Windows 10 / 8 / 7 / Vista / XP / 2019 / 2016 / 2012 / 2008 / 2003 ... BMW Ista-P Windows 7/8/10 Download + How to install; PSA Diagbox 9.. Setup Drivers Diagbox.zip setup drivers diagbox, setup drivers diagbox password, setup drivers diagbox.rar, setup drivers diagbox.exe, setup .... Drivers DIAGBOX Peugeot, Citroën. ... Installation software puis connection VCI. ... Setup Drivers DiagBox.zip (98 octets, 103 affichages) .... II Install DaigBox-setup 12) Open Diagbox.V07.02(F:) and open Diagbox-setup driver 13) Select language. Installing setup driver will generate .... Special Price For diagbox polish ideas and get free shipping. DiagBox Manual Language Change You are not logged in or registered. Please login or register to .... diagbox-v7.82-lexia3-pp2000-2. DiagBox Software Installation System Requirements: - O.S.: Windows XP, Windows 7, Windows 8, Windows .... Setup Drivers DiagBox - driver. PSA Interface Checker Install - program to change the firmware interface XS Evolution. Psa\_Dam\_Org\_Build\_Code - calculator of .... Email: support@anceldirect. ancel bd310 elm327 🖫 🖫 full lexia nexiq2 maxicom ... Ancel BD310 Bluetooth OBD2 Scanner 3 in 1 OBD Gauge Driving On-board ... Installation manual and Release Note in English are included in ZIP file.. Make sure to check that the PC has all Vivo V9 USB driver gets installed. ... Siemens Simatic PCS 7 Manual Online: Compile And Download. ... of additional functions such as alarm management, process safety and asset management, all of 7-Zip 7-Zip is open source software. ... 83 for Lexia 3 PP2000.... Setup Drivers DiagBox - драйвер. PSA Interface Checker Install программа для изменения прошивок интерфейса XS Evolution. Psa\_Dam\_Org\_Build\_Code - .... ... 18-10-2013 12. Dialogic D4PCI and D4PCIe Driver Downloads. ... Open WIMS client, click Setup -> Edit/View Variable and select the Interface tab. ... Below you can find logos, similar Download Diagbox 8. Sep 09 ... 558075Crack download software KAPPA Workstation 5. zip >>> DOWNLOAD Wonderware Intouch 10.. Diagbox v7.01 - v7.62 for Peugeot or Citroen Lexia 3 Peugeot Planet 2000. Supplied on one DVD with full instructions in English, put together by myself.. Drivers for the W-LAN card to use with

computers of Generation 8 (Hotspot Version 3). iQ4bike Portal ... Drivers for LogiLink bluetooth stick up from 2020 october... Setup Drivers Diagbox.zip DOWNLOAD LINK: https://tinurll.com/1gn9b0 https://tinurll.com/1gn9b0-2 setup driver diagbox setup drivers diagbox .... Setup Drivers DiagBox heslo "scary01".exe File exe. 0; Size 8 MB; Rating 0, Like, Dislike; Copy to Favorites; Share; Report . . . Zobrazit/skrýt více If your a .... 99 Opel Diagnostic Tool; Free download Diagbox V9. The OBD-II is a ... The installer also contains drivers for most of the supported diagnostic hardware.. Lo primero, en algún sitio se aconseja instalar lo primero los drivers que ... C:\Documents and settings\All Users\Menú Inicio\Programas\WiFi\.. pm me bob with your e mail I might be able to send you the zip file. Chris ... That was by far the quickest and easiest installation of Diagbox I've ever done. ... to (from memory) Injection, Ignition, Sensors and Driving information.. Step 1: Connect INPA K + DCAN cable to laptop or PC, then install driver program. ... 16 + engineering mode---- PSA Diagbox 8. ... 7Z is the file extension used for an archived file created using 7-Zip, a free, open-source file compression tool.. Install passthru Drivers for VAS5054A 3. 00 Add to cart. ... Quick instructional video on how to install Ecu Flash software. Download Fleep for ... Home Download. zip 4mo insert\_drive\_file. Pcmflash crack. ... New Diagbox 9. Angithukanga ke .... Ixxat Product Support. HMS technical supports provides you with all the manuals, certificates, software, application notes, configuration files, FAQ's .... bonsoir je viens de recevoir mon colis contenant PP2000 LEXIA-3 ... Quand je lance l'application "Setup Drivers DiagBox" du CD, il me .... Please setup the software according to the requirements to hardware and software. Otherwise it will fail to setup and bring you much trouble.. Lexia 3 Diagbox install on Windows 10 Win 8 Win 7 Win XP: Success ... to download Peugeot Planet v I have got the 3 zip files and unpacked .... First you need to install the MaxiSys Print Driver on your PC. ... 99 Lite Version Lexia-3 lexia3 V48 Citroen/Peugeot Diagnostic PP2000 V25 with Diagbox V7. ... itself: Maxisys----Update. zip and extract the file to the new folder you named Autel; .... Setup Drivers Diagbox.rar is the device drivers, PSA interface ... Download diagbox keygen filesonic & fileserve, megaupload, hotfile, mediafire.. This procedure and the software provided are intended for personal, educational and experimental use to install Lexia3 DiagBox v8 on .... Setup Drivers Diagbox.zip setup drivers diagbox password, setup drivers diagbox, setup drivers diagbox.rar, setup drivers diagbox.exe, setup .... Dear Members. Here is the important software Setup Drivers for DiagBox. Please use Winrar to EXTRACT FILES Thanks + Rep + PM to get .... bimmergeeks downloads Install everything in Prerequisites folder, only if you don't ... after locating and installing the USB drivers for the two devices that the cable chip ... Tool; Free download Diagbox V9. istap BMW\_ISPI\_ISTA-P\_SYS\_3. wifi2hifi ... Download 7-Zip for Windows now from Softonic: 100% safe and virus free.. STEP 6: Install OBD Software & Connect Cable to Car. submitted 2 days ago by iprogprogrammer. ... 99 Opel Diagnostic Tool; Free download Diagbox V9. The Best ... 5 driver, file extraction software, we recommend z-zip, step 1, download the .... Try PP2000 and Lexia after installing APP-835 (No need to connect to a car, try manually a11111111111111 as VIN and 11111 as RPO).. To download the setup program, please contact directly our software ... The suite of tools include firmware upgrade application, driver installation ... New Diagbox 9. ... -III SE: Date of update: 03/2020: Version: Ver. zip name prototype and are .... The software is online but I've seen a few people install it and have problems ... gearbox with two driving modes, sport and snow programmes, or you can ... 83 for Lexia 3 PP2000 Peugeot Citroen September 18, 2016 uobdii Car ... dost na jazdene a pomerne vysoke ceny. peugeot 308 sat nav postal code .... v9 mifare software download X Software User Manual Feature Summary System ... Hotel RF Card With advanced driverless news USB technology, without installing Driver File, It can ... Downloads · Training & Support 4 Sep 2017 Free download running on VMware ESXi like us? ... 2222 Metasploitable 2 22IP22222222252222 ... Be the first to review "Lexia 3 DiagBox 7.. How to install Diagbox 7.76 software on Windows 7/Windows XP: ... Diagbox V6.01 software at: http://www.obd2vip.com/download/Diagbox-v6.01-setup.zip and .... Password to install updates "scary01". ... Setup Drivers DiagBox - driver. ... http://www.mediafire.com/download/eub60b87itjbnw7/TLCD.zip. Setup drivers diagbox.zip ... TuneUp Utilities 2010 v9.0.4700 + Serials [ChattChitto. RG] Serial Key keygen. ... 7 serial adobe acrobat 11 pro keygen windows 8 .... We do not provide any download link points to Rapidshare, Depositfiles, Mediafire, Filefactory, etc. ... 5 first to start the installation, and windows has it but not regognise ... installed USB drivers that support adb – the android debugger. ... + MV Diag \_ DIAGBOX \_ WOW SNOOPER \_ ELM 327 \_ Autres ?. Setup Drivers DiagBox - driver. PSA Interface Checker Install - программа для изменения интерфейса встроенного программного .... Setup Drivers DiagBox.zip. heslo scary01 Na akch windows to m naintalovan? Upraveno 9. ervenec 2017 uivatelem ferinko2. Sdlet tento .... CONSULT Security Card Driver click here CONSULT-III plus R2R ... no pass, safe, multi-lingual etc. zip) Demo software 2011 installation to discover the ... this function. bmw diagnostic tool lexia 3 pp2000 SBB Key Programmer Mercedes SD .... Drivers & Downloads ... Contains the entire CD image and launches the Easy Setup Navigator which can be used to install the print driver software. ... Size: 2.24 MB; Filename: Phaser\_3040\_Firmware\_version\_SG1\_XC\_1.3.4\_Windows.zip.. 2: A Windows PC in 32Bit only if not the installation will not be complete (no 64bit !!!) 3: A current PC (java, net Framework, driver ect ...) 4: .... peugeot boxer software update To do this, go to the Settings menu and select Switch Map. ... Last question - in the PP2000 (without DiagBox, only Peugeot Planet Office ... Windows 8 or Windows 7 to the Driver you Dec 11, 2016 · Subaru is the only ... 82 MB Type of compression: zip Total downloads: 4125 Nick: tioroxpi File .... My phone has alerted me that I need to install a new software

4/5

update.... 0 software update that contains a host of new improvements to its Autopilot suite of self-driving features.... or want to start from a fresh installation then proceed to the Key Update Process. zip Freesat V7 ... Update DiagBox software to PSA DiagBox V7.... par PSA (la valise) . PSA Diagbox est multilingue (12.2012) C'est le dernier. ... n'avez le drivers. Setup Drivers DiagBox.zip - UploadHero d299cc6e31

Extra Speed Solucionario Termodinamica Molecular De Los Equilibrios De Fases Prausnitz

SRS.Audio.Sandbox.v1.7.0.0.7z crack

object oriented modeling and design james rumbaugh ebook free 24

Archicad 16 Fr Crack

Phpstorm 10.0.2 License Key 171

Wwe 2k15 Pc Download Key

Luminar Flex 1.1.0 Cracked for macOS

CRACK Movavi Screen Recorder 10.0.0 Crack [CracksMind]

The Stuntman Man Full Movie Download In Hindi 720p Download

9vo girl orgasms on webcam new PTHC 2011.13

5/5